# **Examen du baccalauréat 2014 : Session principale Corrigé de l'épreuve de Bases de Données - SI**

# **Exercice 1 : (5 points)**

Soit la grille de lettres suivante :

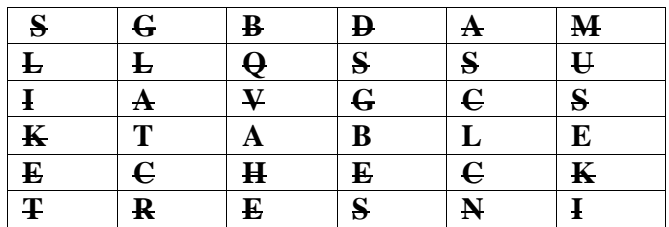

**a)** Dans le contexte des bases de données, trouver le terme correspondant à chacune des descriptions du tableau ci-dessous, le repérer dans la grille et barrer le.

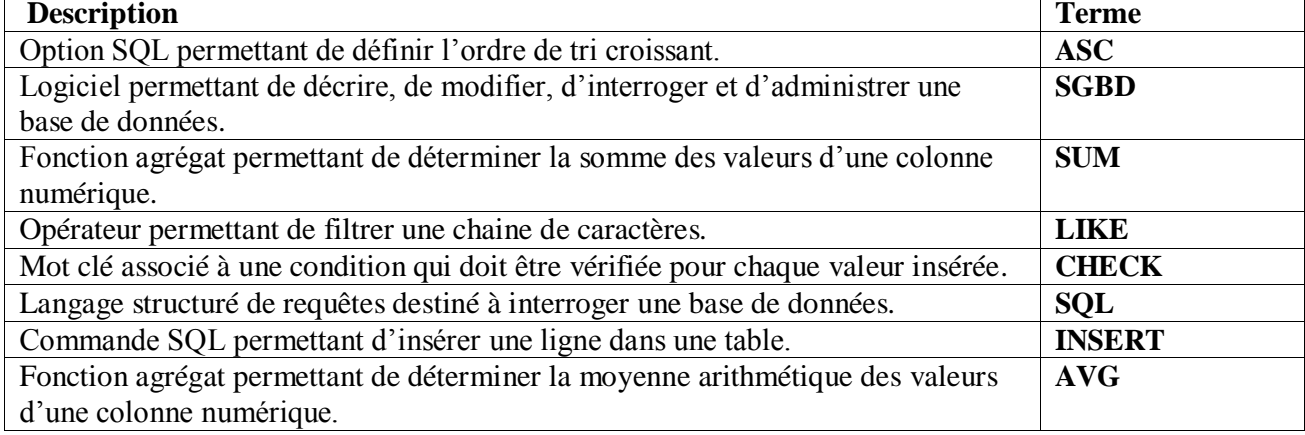

Définir le mot trouvé (non barré) dans la grille :

**Mot trouvé : TABLE** 

**Définition :** C'est un **ensemble de données structurées** relatives à un **même sujet**.

# **Exercice 2 : (7 points)**

**1. INSERT INTO INTERVENANT VALUES (10062005, 47, 'F'); INSERT INTO REPONSE VALUES (10062005, 100, 'Brésil', '01/01/2014');**

**2. UPDATE QUESTION** 

**SET DescQues = 'Quelles sont les avantages de l''utilisation des nouvelles technologies ?' WHERE NumQues = 35;**

**3. ALTER TABLE INTERVENANT ADD COLUMN TelInt VARCHAR(10);** 

**4.** 

**a. SELECT NumQuest, DescQues FROM QUESTION Q, SUJET S WHERE Q.CodeSuj = S.CodeSuj AND LibSuj = 'La coupe du monde 2014' ORDER BY NumQues;**

**b. SELECT \* FROM REPONSE R, INTERVENANT I, QUESTION Q, SUJET S WHERE R.CinInt = I.CinInt AND R.NumQues = Q.NumQues AND Q.CodeSuj = S.CodeSuj AND LibSuj = 'Santé' AND DatRep ≥ '01/01/2014';**

**c. SELECT COUNT (R.CinInt) FROM INTERVENANT I, REPONSE R WHERE I.CinInt = R.CinInt**  AND AgeInt  $\leq 28$ **AND NumQues = 52013;**

**d. SELECT COUNT (R.CinInt) FROM QUESTION Q, REPONSE R WHERE Q.NumQues = R.NumQues AND LibRep = 'PYTHON' AND DescQues = 'Quel est votre langage de programmation préféré ?';**

#### **5. on peut citer l'un des deux cas suivants :**

- Soit la question ayant le numéro 100 existe déjà dans la table QUESTION. (Clé primaire)
- Soit le code 38 du sujet de la question ne figure pas dans la table SUJET, Dans ce cas, il faut l'insérer avec le libellé 'Sport' dans la table SUJET. (Clé étrangère)

## **Exercice 3 : (8 points)**

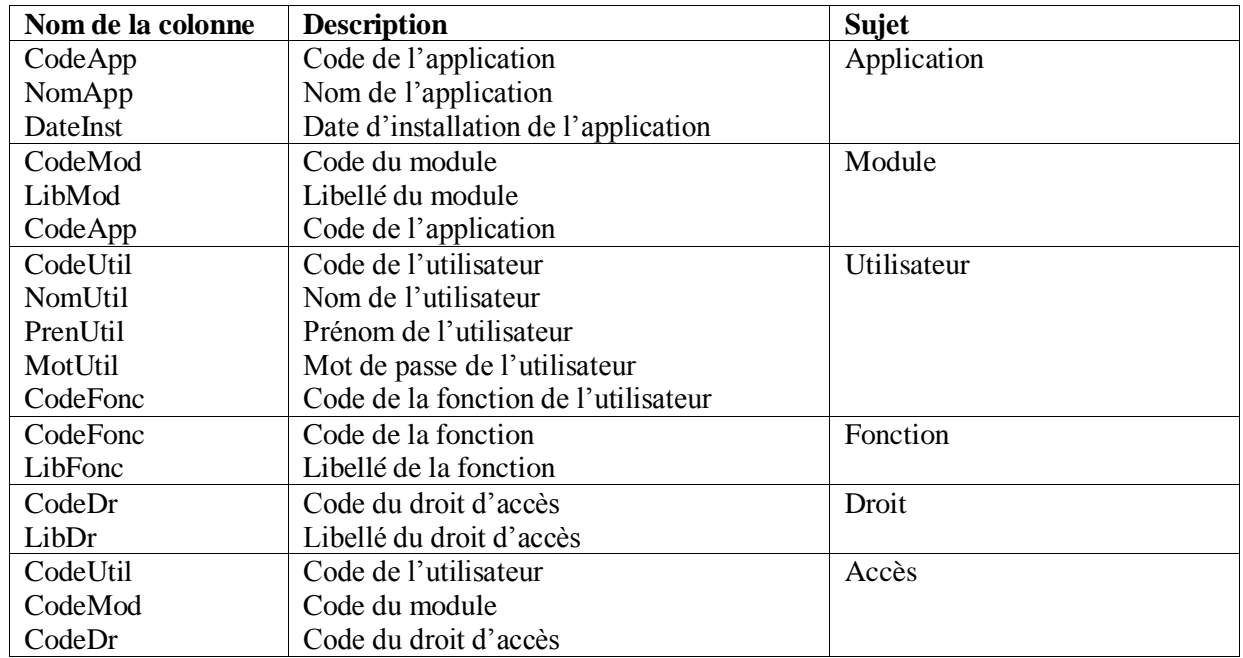

#### **1. Liste des colonnes :**

#### **2. Liste des tables :**

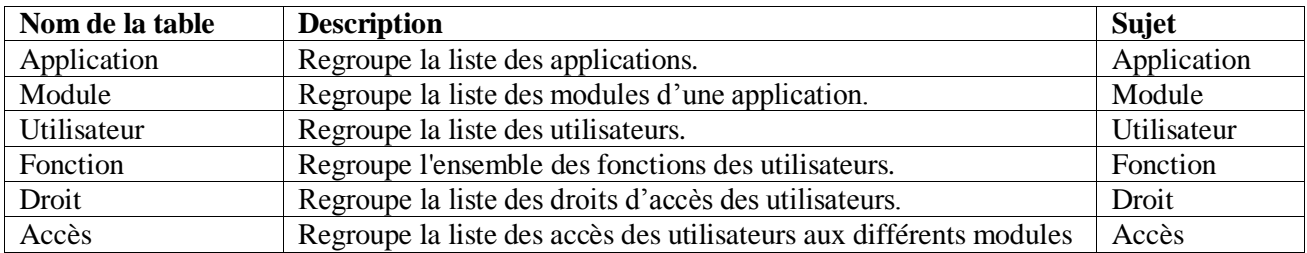

### **3. Liens entre les tables :**

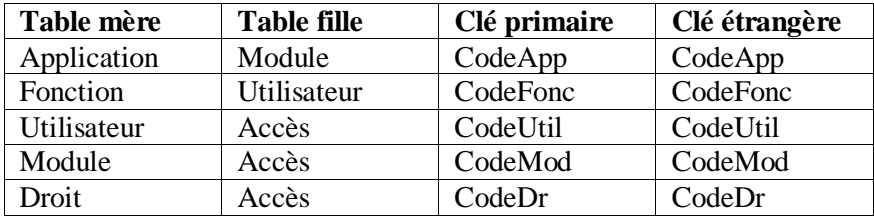

**4. Description textuelle : Application (CodeApp, LibApp, DateInst) Module (CodeMod, LibMod, CodeApp#) Utilisateur (CodeUtil, NomUtil, PrenUtil, MotUtil, CodeFonc#) Fonction (CodeFonc, LibFonc) Droit (CodeDr, LibDr) Accès (CodeUtil#, CodeMod#, CodeDr#)**